[Configure](http://docs.inmanuals.com/get.php?q=Configure Linksys Router Befsx41) Linksys Router Befsx41 >[>>>CLICK](http://docs.inmanuals.com/get.php?q=Configure Linksys Router Befsx41) HERE<<<

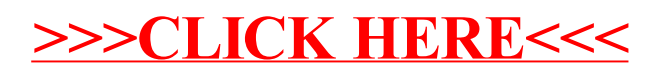